## INF203 - Exercices semaine 10 Programmation d'automates

## Exercice 1 :

Le but de cet exercice est d'écrire un programme C permettant de supprimer les commentaires d'un script shell passé en paramètre. Nous rappelons qu'un commentaire en shell commence par le caractère # et termine par un passage à la ligne  $(\nabla)$ . Attention, vous devrez gérer les cas particuliers suivants :

- $\#$  n'est pas le début d'un commentaire s'il est protégé par un  $\langle$  (lui-même non protégé);
- $\#$  n'est pas le début d'un commentaire s'il est précédé par un \$ non protégé;
- les  $\#$  protégés par des guillemets simples ou doubles ne sont pas des débuts de commentaires.

Question 1. Dessinez l'automate modélisant la suppression des commentaires en *shell* en adoptant les conventions suivantes :

- $-$  c désigne le caractère lu ;
- $-$  / sépare l'entrée de la sortie;
- RIEN désigne la sortie vide (qu'on pourra omettre par soucis de simplification);
- $-$  \* désigne un caractère quelconque;
- c  $\notin \{^{\mathsf{m}}, \cdot, \mathsf{m}, \mathsf{s}, \setminus\}$  signifie que c est un caractère différent des caractères spéciaux  $^{\mathsf{m}}, \cdot, \mathsf{m}, \mathsf{s}$  et  $\setminus$ .

## Solution :

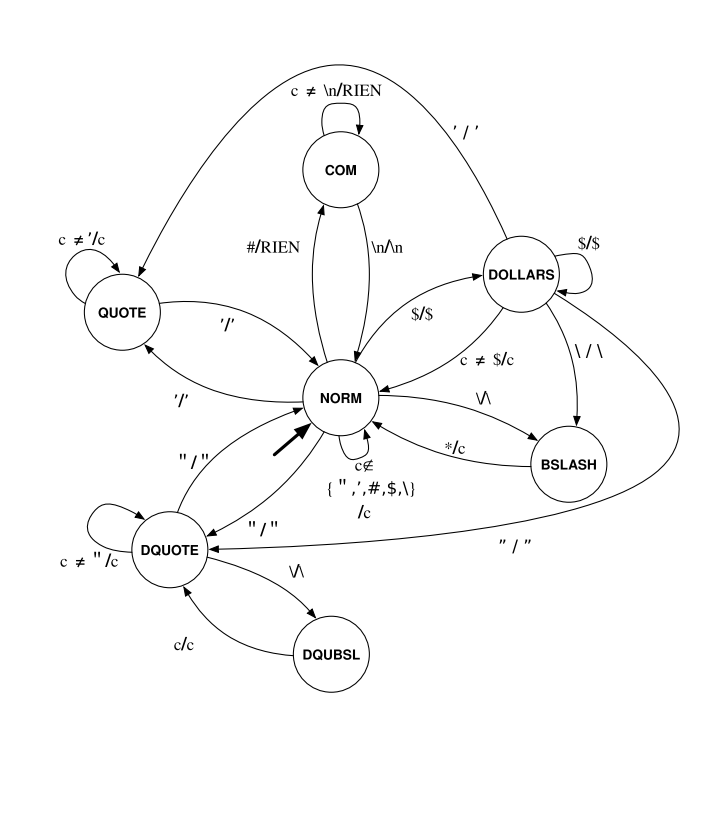

Dans les questions suivantes, il vous est demandé de programmer les fonctions de l'automate en version non-tabulée, c'est-à-dire, en utilisant des conditions (if ou switch). Vous pouvez, si vous le souhaitez, utiliser les macros suivantes pour désigner vos états de manière plus intuitive :

#define NORM 0 #define QUOTE 1 #define DOLLARS 2 #define COM 3 #define BSLASH 4 #define DQUOTE 5

Question 2. Donner le code C des fonctions de transition et de sortie de l'automate. Leur prototypes sont les suivants :

char sortie(int etatcourant, char entree); int transition(int etatcourant, char entree);

Question 3 En utilisant les fonctions sortie et transition, donnez le code C de la fonction main d'un programme qui écrit vers sa sortie le texte d'un script shell lu sur son entrée privé de ses commentaires. Ce programme accepte au plus 2 arguments de la ligne de commande qui sont interprétés comme des noms de fichiers. Il a le comportement suivant, qui varie selon le nombre d'arguments qui lui sont donnés :

— avec plus de deux arguments, il affiche un message d'erreur ;

— avec deux arguments, le premier est pris comme entrée et le deuxième comme sortie ;

— avec un seul argument, celui-ci est pris comme entrée et la sortie est la sortie standard ;

— sans argument, l'entrée est l'entrée standard et la sortie est la sortie standard.

Il vous est aussi demandé d'afficher les messages d'erreur adéquats lorsqu'une ouverture de fichier échoue.

## Solution :

```
#include < stdio.h>
# define NORM 0
# define QUOTE 1
# define DOLLARS 2
# define COM 3
# define BSLASH 4
# define DQUOTE 5
# define RIEN -1
/*
 commentaires : # ..... \n (on affiche quand même le \n)
 cas speciaux :
   ' ... # ... '
 - " ... # ... "
 - \backslash \backslash H nombre impair de \backslash- $$$# quelque soit le nombre
 */
char sortie (int courant, char entree)\{switch ( courant ){
  case NORM :
    if (entre == ' #') return RIEN;return entree ;
    break ;
```

```
case COM :
    if ( entree == \ln' ) return entree;
     return RIEN ;
     break ;
  /* case QUOTE :
  case DOLLARS :
  case DQUOTE :
  case BSLASH : */
  default :
    return entree ;
     break ;
 }
}
int etatsuivant (int courant, char entree) {
  switch ( courant ){
  case NORM :
    if ( entree == ' \frac{1}{2} ' ) return DOLLARS ;
    if (entre == ' \\\backslash \rangle ) return BSLASH;
    if ( entree == ' # ' ) return COM;
    if ( entree == '\setminus'' ) return QUOTE;
     if (entre == ' \'') return DQUOTE;
    return NORM ;
    break ;
  case QUOTE :
    if ( entree == ' \backslash ' ' ) return NORM;
    return QUOTE ;
     break ;
  case DOLLARS :
     if (entre == '$') return DOLLARS;
     return NORM ;
     break ;
  case COM :
     if ( entree == \lambda<sup>'</sup>) return NORM;
    return COM ;
    break ;
  case DQUOTE :
    if ( entree == ' \ \') return NORM;
    return DQUOTE ;
    break ;
  /* case BSLASH: */
  default :
    return NORM ;
     break ;
 }
}
int main (int argc, char * argv []) {
 FILE *s=stdin, *d=stdout;
  int courant = NORM , suivant ;
```

```
char c, res;
  if (\arg c > 3) {
    fprintf (stderr, "Usage %s [source] [destination]\n", argv[0]);
    return 1;
  }
  if (argc > 1){
    \verb|s=fopen(argv[1]|," "r" ) ;
    if (!s) {
      fprintf (stderr, "Source inexistante\n");
      return 2;
    }
  }
  if (\arg c > 2) {
      d = fopen (argv[2], "w");
      if (!d) {
      fprintf (stderr, "Probleme destination\n");
      return 3;
    }
  }
  fscanf(s, "%c",&c);
  while (!foot(s)){
    suivant=etatsuivant (courant, c);
    res = sortie ( courant , c );
    if (res!=RIEN) fprintf (d, "%c", res);
    courant = suivant ;
    fscanf(s, "%c",&c);
  }
  fclose(s);fclose(d);return 0;
}
```